İ sesi bulunan varlıkların altındaki kutuyu işaretleyelim.

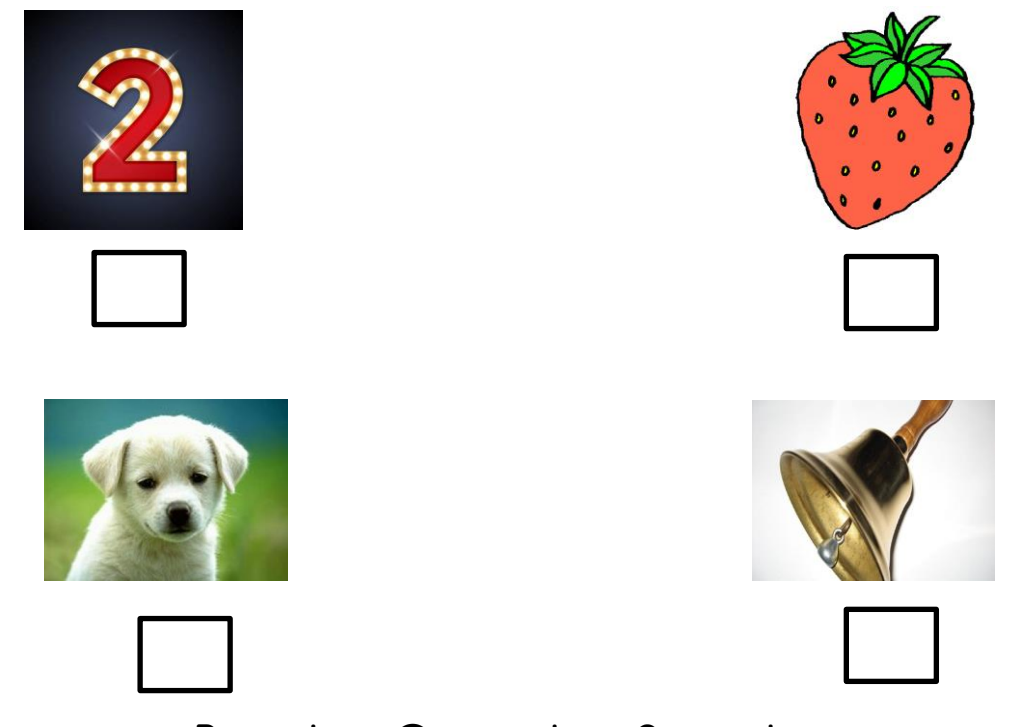

Başında – Ortasında – Sonunda

Görsellerin adında 'i' sesi başta ise baştaki kutuyu , içinde ise ortadaki kutuyu , sonda ise sondaki kutuyu işaretleyelim. Eğer daha fazla ' i ' sesi varsa birden fazla kutuyu işaretleyelim.

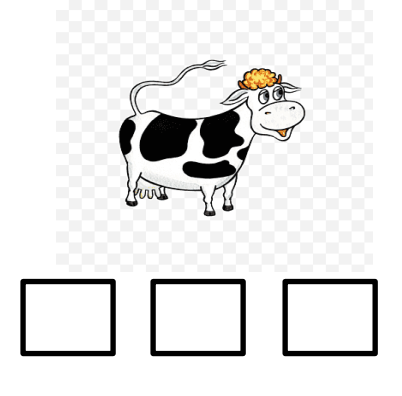

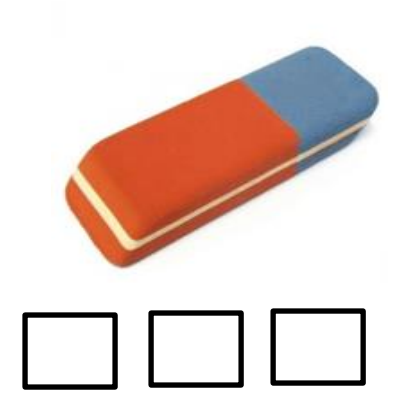

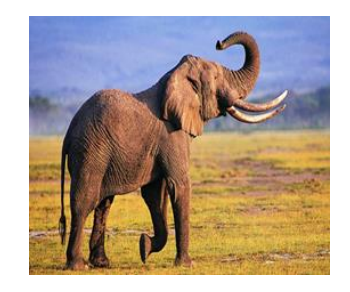

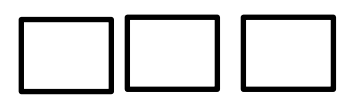

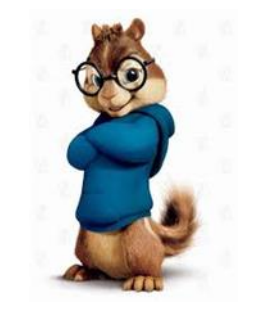

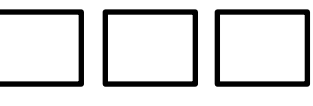